## Economics 690 Problem Set: Direct Simulation

(a) First, note that

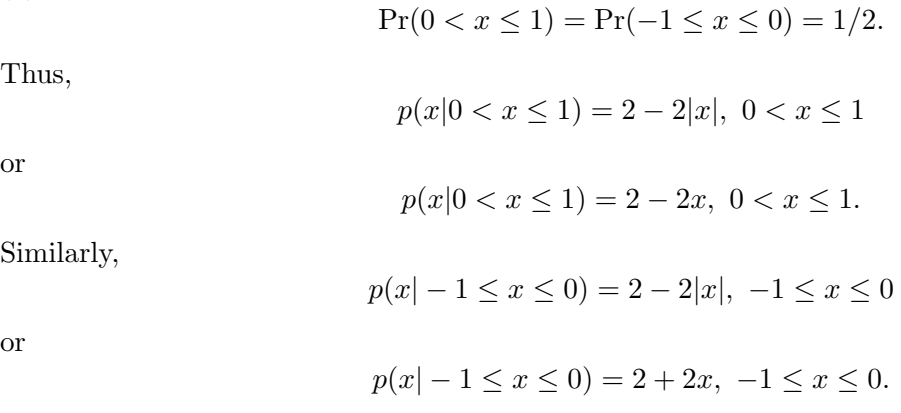

(b) To implement the method of inversion, we must calculate the cdf's for each of these truncated densities. Let us first consider  $p(x|0 < x \leq 1)$ .

For  $c \in (0, 1]$ ,

$$
Pr(x \le c | 0 < x \le 1) = \int_0^c (2 - 2x) dx = 2c - c^2.
$$

The method of inversion thus states that a draw from this truncated density can be obtained by solving for  $c$  in the equation

 $u = 2c - c^2,$ 

where  $u \sim U(0, 1)$ . Applying the quadratic formula, we obtain:

$$
c = 1 \pm \sqrt{1 - u}.
$$

Since c must be contained in  $(0, 1]$ , we must take the "minus" solution (otherwise the value will exceed one) and thus  $c = 1 -$ √  $\overline{1-u}$  provides a draw from the desired truncated density.

As for the other density, namely  $p(x|-1 \le x \le 0)$ , for  $c \in [-1,0]$ 

$$
Pr(x \le c | -1 \le x \le 0) = \int_{-1}^{c} (2 + 2x) dx = 2c + c^2 + 1.
$$

The method of inversion thus states that a draw from this truncated density can be obtained by solving for  $c$  in the equation

$$
u = (c+1)^2
$$

(where  $u \sim U(0, 1)$ ), or

$$
c = -1 \pm \sqrt{u}.
$$

Since  $c$  must be contained in  $[-1, 0]$ , we must take the "plus" solution, or set

$$
c = -1 + \sqrt{u}
$$

as a draw from the desired truncated density.

(c) MATLAB code which implements this estimator is provided on the course web site.